## Laboratorium informatyki Programowanie w języku C Ćwiczenie 6

## 1. Pętle

Opracowując algorytm rozwiązania danego problemu często przewiduje się konieczność kilkukrotnego wykonania określonego kodu. W takich sytuacjach pomocne są konstrukcje pętli. W poprzednim ćwiczeniu omówiono wczesną formę konstrukcji pętli realizowaną za pomocą połączenia instrukcji warunkowej i instrukcji skoku. W języku C i pokrewnych dostępne są jeszcze dedykowane instrukcje pętli: for() – pętla iteracyjna i dwie pętle warunkowe while() i do while().

2. Pętla iteracyjna

Pętla iteracyjna for() umożliwia zaprogramowanie wykonania przypisanego bloku kodu określoną liczbę razy. Zazwyczaj pętla for() jest realizuje swoje zadanie w oparciu o wewnętrzną zmienną sterującą. Z każdym powtórzeniem petli zmienna ta jest inkrementowana lub dekrementowana. Iteracje petli trwają tak długo jak spełniony jest warunek wywołania kolejnej inkrementacji.

```
for(start; koniec; inkrementacja) { }
```
start – inicjacja zmiennej sterującej

koniec – warunek trwania pętli

inkrementacja – algorytm inkrementacji lub dekrementacji zmiennej sterującej

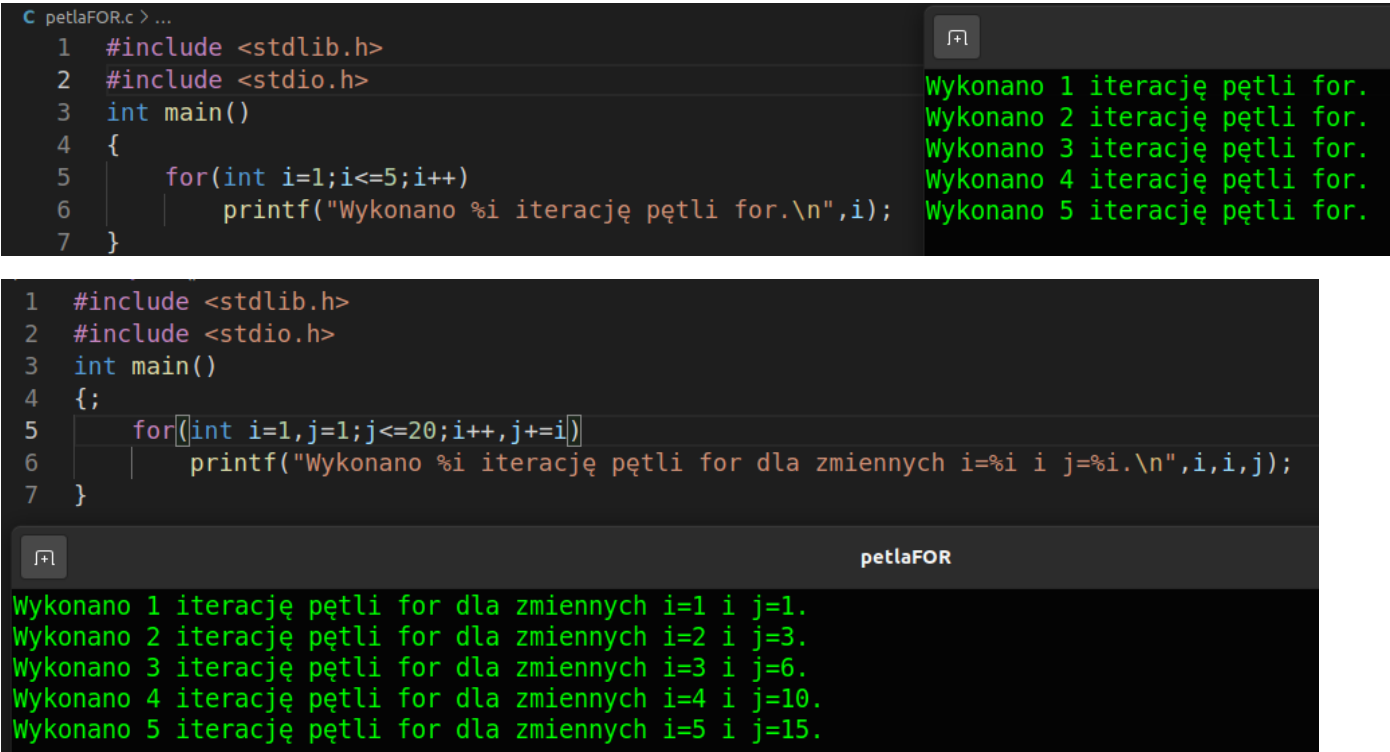

 W pewnych sytuacjach pomimo zaprogramowania określonej liczby iteracji może pojawić się konieczność przerwania wykonywania pętli. Język C dostarcza kilku narzędzi do realizacji tego zadania.

break; - instrukcja wyjścia z bloku kodu, przerywa działania pętli, realizowany jest kod zapisany po pętli.

continue; - przerwanie aktualnej iteracji pętli.

return wartość; - wyjście z programu.

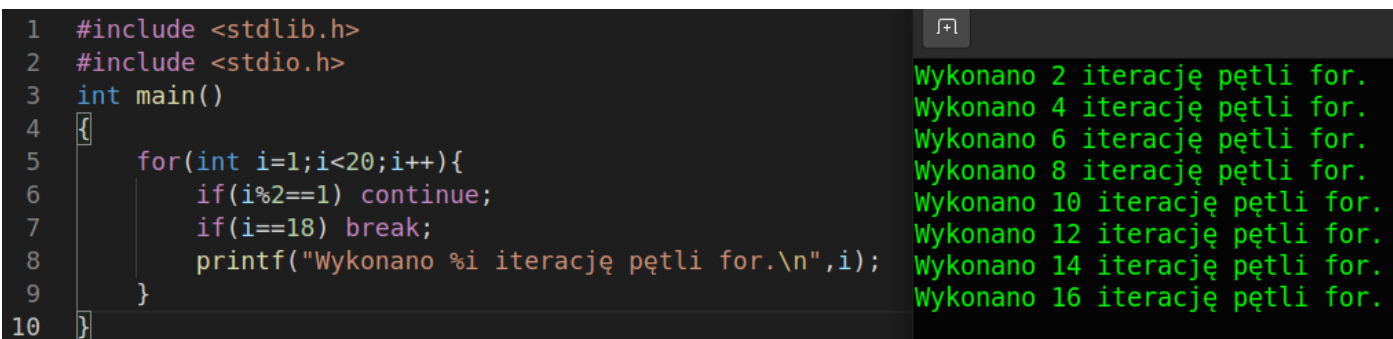

## 3. Zadania

Wykorzystując zagadnienia omówionych w materiałach wstępnych do niniejszej instrukcji napisać programy realizujące poniższe zadania. Wydzielić dla pisanego programu plik nagłówkowy, poszczególne zadania realizować z wykorzystaniem funkcji:

- a) Napisać program obliczający silnię podanej liczby
- b) Napisać program obliczający średnią arytmetyczną liczb parzystych i średnią geometryczną liczb nieparzystych z zadanego przedziału